# OakDoc PDF To TIFF Converter Crack Download [32|64bit] (2022)

**[Download](http://evacdir.com/confidentially?invertebrates=feder.T2FrRG9jIFBERiB0byBUSUZGIENvbnZlcnRlcgT2F.launchers®uliersdwarsstraat=biomanufacturing&sabor=ZG93bmxvYWR8aGs4TWpCa1pIeDhNVFkxTkRVeU1qRXhNSHg4TWpVNU1IeDhLRTBwSUZkdmNtUndjbVZ6Y3lCYldFMU1VbEJESUZZeUlGQkVSbDA)**

## **OakDoc PDF To TIFF Converter Crack Activation Code With Keygen Free [Mac/Win]**

Now, you can simply free your time on reading PDF documents. OakDoc PDF to TIFF Converter is designed to create a multi-page images and convert to TIFF images. You can also convert PDF to single-

page images and use to create a one-page image file.Q: How to reduce the table size for Joomla 2.5 and Sphinx Search (with the extensions of mikey: site\_content and da\_site\_content)? The table size of Joomla 2.5 is increasing by 10MB per month. While I have found the solution for the database problem, I could not find the solution to reduce the size of the table. My table size is only increasing by 10MB per month. Here is the table size information: The size of my table increased from 8.52 MB to 10.07 MB. This is a problem for me. How do I reduce the size of this table? A: You have to increase the storage of the table options in

PhpMyAdmin. The storage of the sphinx table option has to be increased to 4 GB by default. I recommend that you have a look on this blogpost that has all the information about this topic. Civilization is back in Singapore and it's on a whole new platform. And as if that weren't enough, players can look forward to having to build a culture, a city and an army in this new build of Sid Meier's Civilization V. I had a chance to play some of the early beta build and can say that it looks amazing, but a lot is still work in progress. I was given the chance to bring my blue-skinned and fur-covered civilization to it's knees in a handful of matches but after about 10 minutes, the developers took over and rescued me from a certain doom. And I mean doom, because my city was surrounded and there was a busload of the enemy awaiting me. I'm just going to leave the rest of the gameplay details to the developers and stay on topic. It's safe to say that my fledgling civilization was a mess. Here's a look at the resulting (and resulting) leader portraits after the match: Diplomacy just feels so incredibly powerful in Civilization V compared to the past games. Because of the slightly smaller map and the increase in units in your army (from 60 to 120), you'll need to think twice

#### **OakDoc PDF To TIFF Converter Download For PC**

 $\mathbb{R}$  The key macro support for file renaming in Mac.  $\mathbb{R}$  All image files contain the background color if the image color is specified.  $\boxed{?}$  The color format for image files can be specified: RGB, RGBA, CMYK, and CMYKA.  $\mathbb{Z}$  All the text fonts used in this software are standard fonts.  $\mathbb{Z}$  The image file format is PNG for GIF, and PNG is default format for other image formats.  $\sqrt{2}$  The number of pages in a multi-page image file is limited by the machine.  $\mathbb{Z}$  The image file size is limited by the machine.  $\mathbb{Z}$  The graphic file format is JPG, PNG, and GIF, is default format for other graphic formats.  $\mathbb{Z}$  The character encoding is English.  $\mathbb{Z}$ The graphic file size is limited by the machine.  $\mathbb{R}$  The image processing is not lossless.  $\mathbb{R}$  The folder path is the default value.  $\mathbb{Z}$  The window size and the window position are the default value.  $\mathbb{Z}$  The multi-screen mode is not implemented. System Requirements:  $\mathbb{Z}$  Windows 2000/2003/XP/ Vista/ Windows 7 and Windows 8.  $\Omega$  800MHz CPU or faster CPU.  $\Omega$  2GB or more RAM.  $\Omega$  80MB or more free space.  $\Omega$  Graphic Controller: Windows NT/2000/XP/Vista/Windows 7/Windows 8. <sup>[7]</sup> A valid license for Intel Parallel Studio or Intel Parallel Studio XE. [2] Mac OS X 10.4.9 or later. [2] Graphic Controller: Intel Graphics Media Accelerator (GMA) 950 / Intel Graphics Media Accelerator (GMA) X3100. What's new:  $\mathbb{R}$  Copy old images as a new image.  $\mathbb{Z}$  Multi-page TIFF image file can be created.  $\mathbb{Z}$  Automatic adjustment of density and color in the image.  $\mathbb{Z}$  The input or output files can be saved in.ico format.  $\mathbb{Z}$  The input or output files can be saved in.txt format.  $\mathbb{Z}$  The input or output files can be saved in.jpg format.  $\mathbb{Z}$  The input or output files can be saved in.bmp format.  $\mathbb{Z}$  The input or output files can be saved in.png format.  $\bullet$  77a5ca646e

### **OakDoc PDF To TIFF Converter Crack+ (Latest)**

OakDoc PDF to TIFF Converter Description 1. Extract text from PDF files. 2. Cut any PDF files into the required pages. 3. Combine and create multi-page TIFF files from PDF files. 4. Convert PDF files to TIFF files without using Acrobat software. 5. Turn PDF files into vector graphics(.jpeg,.eps,.svg, etc.) 6. Batch convert PDF files to image files. 7. Export multiple output files as tiff format. 8. Drag and drop the files. 9. Convert PDF files to image files with the ability to resize the output image. 10. Extract all the text from PDF files in a single operation. Key Features: 1. Scan and convert multiple PDF files to a single TIFF file. 2. Convert PDF files to single or multiple TIFF images. 3. Convert PDF to TIFF without using Acrobat. 4. Combine multiple PDF files to one TIFF file. 5. Convert PDF files to vector graphics. 6. Edit PDF files in batches and create a tiff image from any page of PDF files. 7. Extract text from PDF files. 8. Cut any PDF files into the required pages. 9. Create a multi-page TIFF file from PDF files. 10. Batch convert PDF files to image files. 11. Compress TIFF image with JPEG, JPEG-2000, TARGA or PNG format. 12. Edit text in TIFF images. 13. Print watermark in TIFF images. 14. Use the output image to edit and duplicate text and graphics. 15. Extract and delete text from TIFF images. 16. Resize TIFF images to any size. 17. Batch extract text from multiple PDF files in a single operation. 18. Add annotations to TIFF images. 19. Zoom in and out TIFF images. 20. Change TIFF images into a different color. 21. Convert text to a different font and size. 22. Extract text from TIFF images, such as comments, title page, page header, page footer, watermark etc. 23. Cut out a region from a TIFF image or even turn it into a transparent one. 24. Change text and images in TIFF images. 25. Convert PDF files to other TIFF formats such as EPS, PS,

#### **What's New In OakDoc PDF To TIFF Converter?**

- Convert batch one or more PDF documents to TIFF images(.tif). - It can convert PDF to TIFF.TIF format. - You can generate original PDF files with the same names as the target tiff images. - You can also combine one PDF file into one tiff images. - You can convert to 4 bit 8 bit, grayscale 24 bit and gray scale.tif image. - You can choose rle, jpeg, jpeg2000, ccitt, cenet, lzw, lzw4ccitt or packbits compression. -You can also preserve the original document layout. - There are many compression options for the tiff image. - Preserve the original file layout. - Support drag and drop of files. - Auto detection and process portrait and landscape pages. - Support batch convert one or more PDF files to tiff. Installation : 1. Install Adobe Acrobat software. 2. Unzip the package. 3. It will install all the software for you. 4. Please type the following command to delete the desktop entry of xpdf. rm -rf /usr/share/applications/xpdf.desktop 5. After the conversion, please drag and drop the tiff image files from the output folder to your desktop. Sample output: 1. Convert one PDF file to tiff file with the original file name.

------------------------------------------------------------ Usage: oakdocpdftiffconverter [options] inputFile outputFile ------------------------------------------------------------

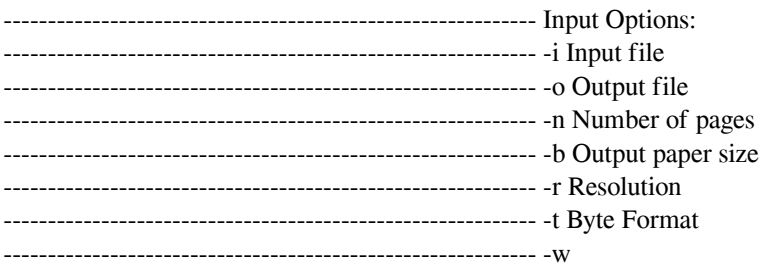

#### **System Requirements:**

To play one of the biggest, if not the biggest fighting game in the world, you'll need a little bit of knowledge on how to play the game, but don't let that deter you. We've created a setup guide that will walk you through getting on the server. Download the installer Make sure to remove the game from your Steam library After the game is installed, launch it and you should be asked to update it If you want to register with NSO, click here And there you have it! And if you

Related links:

<https://lerochlab.fr/wp-content/uploads/2022/06/UrlSearch.pdf> [https://hiepsibaotap.com/wp-content/uploads/2022/06/Anima\\_Paper.pdf](https://hiepsibaotap.com/wp-content/uploads/2022/06/Anima_Paper.pdf) <http://seoburgos.com/?p=6061> [https://www.ultimostore.com/wp-content/uploads/2022/06/Screen\\_Ruler.pdf](https://www.ultimostore.com/wp-content/uploads/2022/06/Screen_Ruler.pdf) <http://indianscanada.com/?p=5682> <https://ledromadairemalin.eu/wp-content/uploads/2022/06/kamdav.pdf> <http://shop.chatredanesh.ir/?p=14396> <http://www.shpksa.com/bucharchiv-crack-lifetime-activation-code-latest/> [https://socialstudentb.s3.amazonaws.com/upload/files/2022/06/bsmjRov4zfGnyjjdO4rf\\_06\\_09a5d7b891d0](https://socialstudentb.s3.amazonaws.com/upload/files/2022/06/bsmjRov4zfGnyjjdO4rf_06_09a5d7b891d0126ca390e59921338ae7_file.pdf) [126ca390e59921338ae7\\_file.pdf](https://socialstudentb.s3.amazonaws.com/upload/files/2022/06/bsmjRov4zfGnyjjdO4rf_06_09a5d7b891d0126ca390e59921338ae7_file.pdf) <https://citywharf.cn/picopdf-crack-download/>